## С 30 ноября по 5 декабря

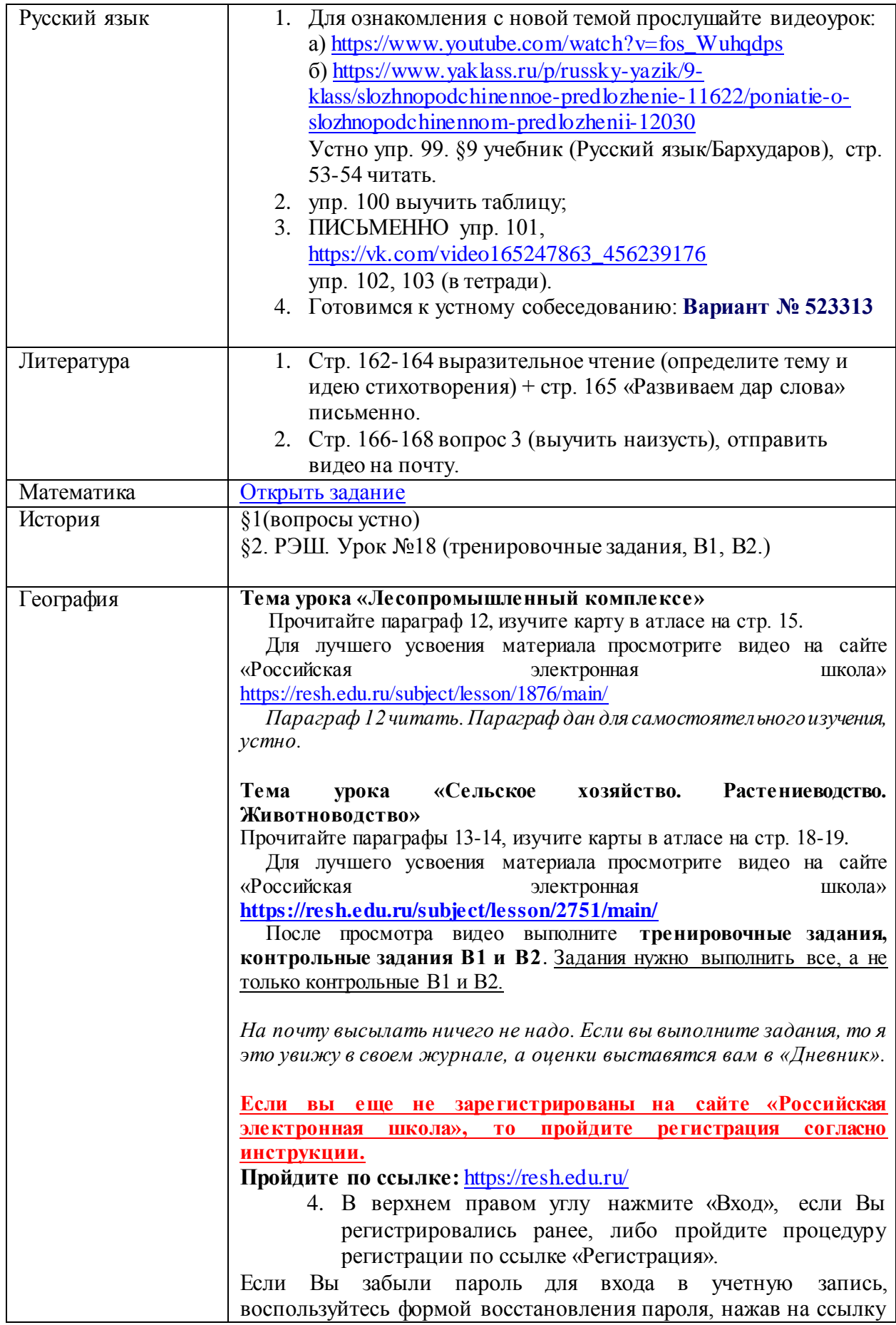

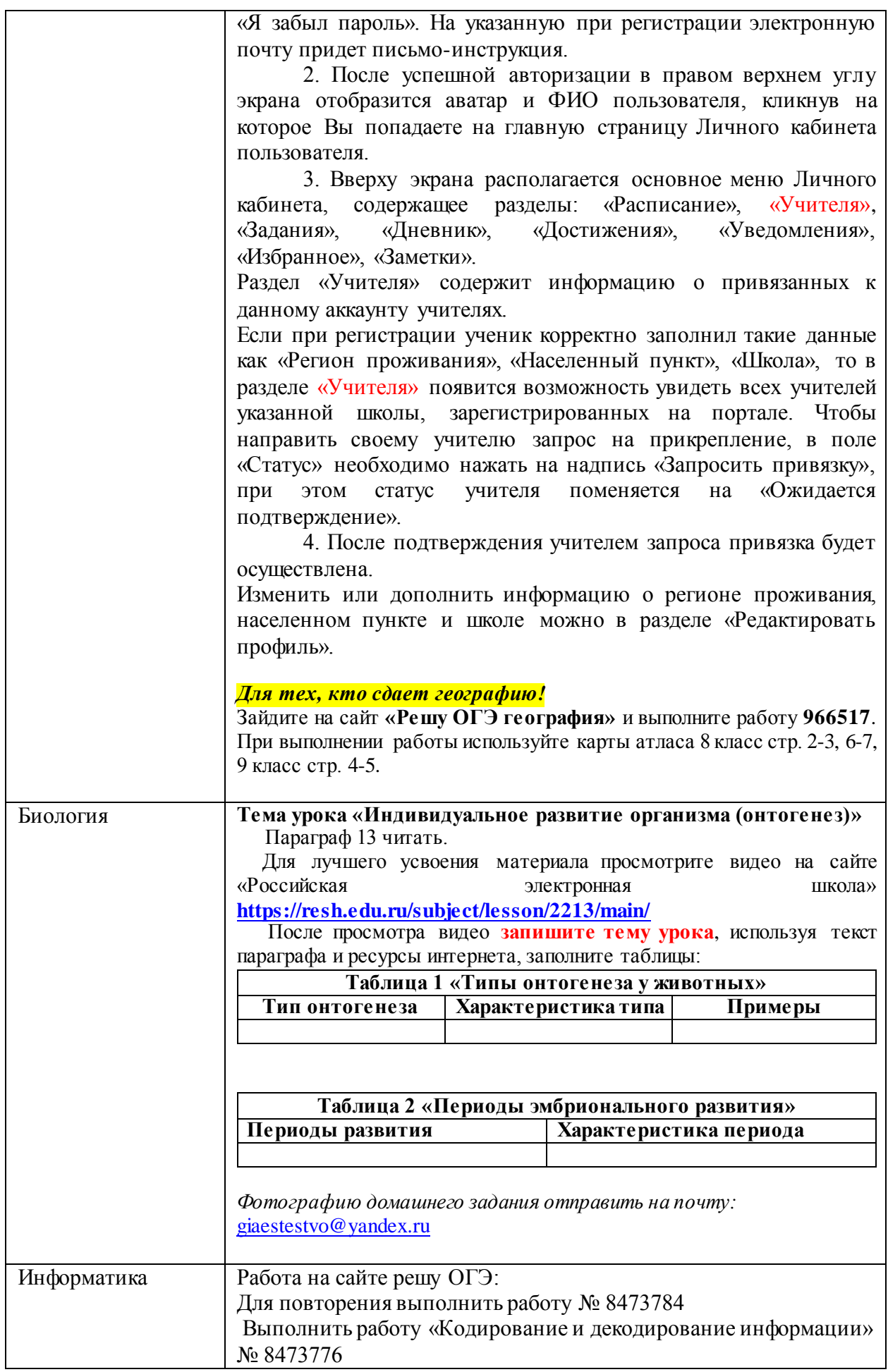

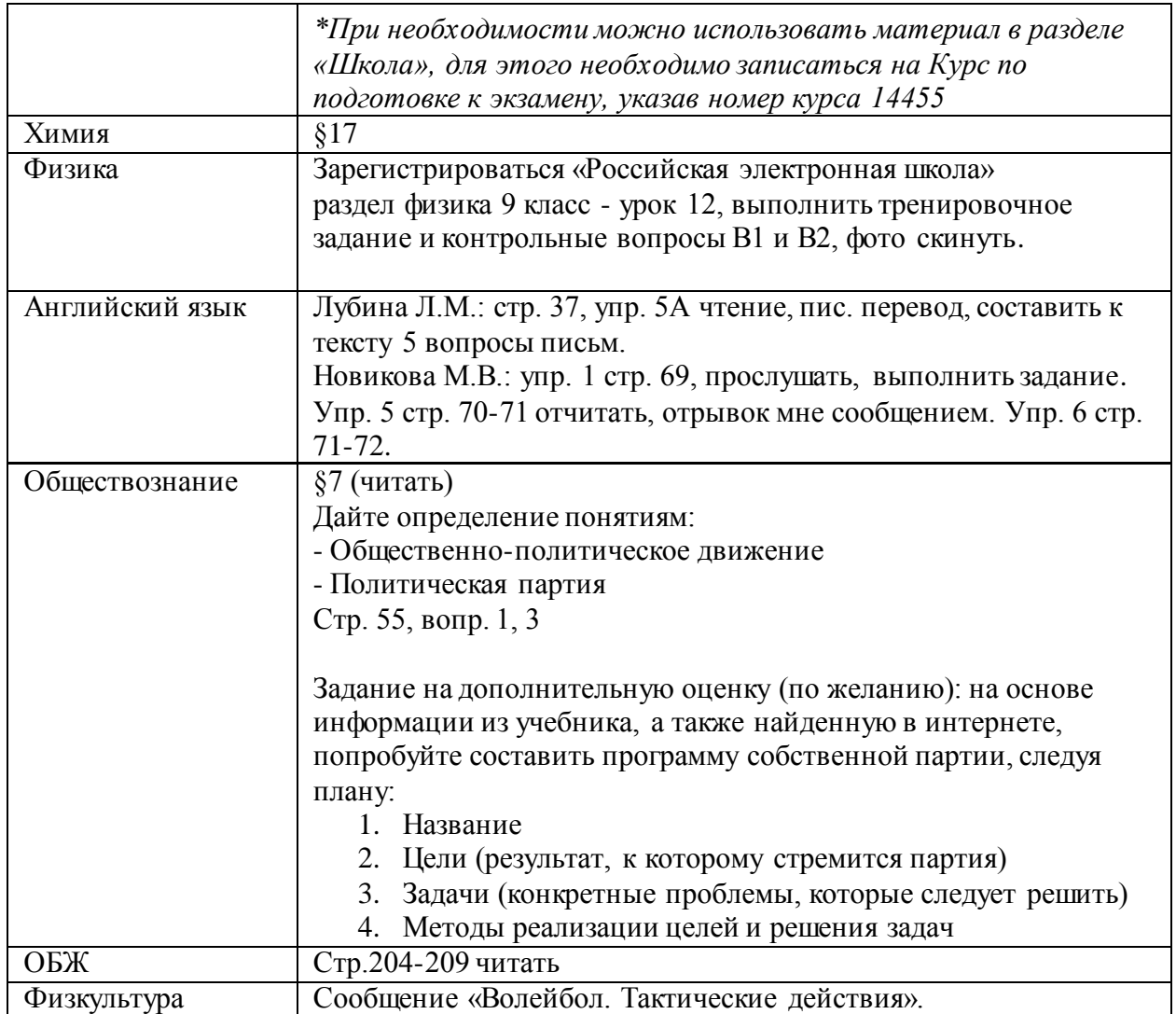